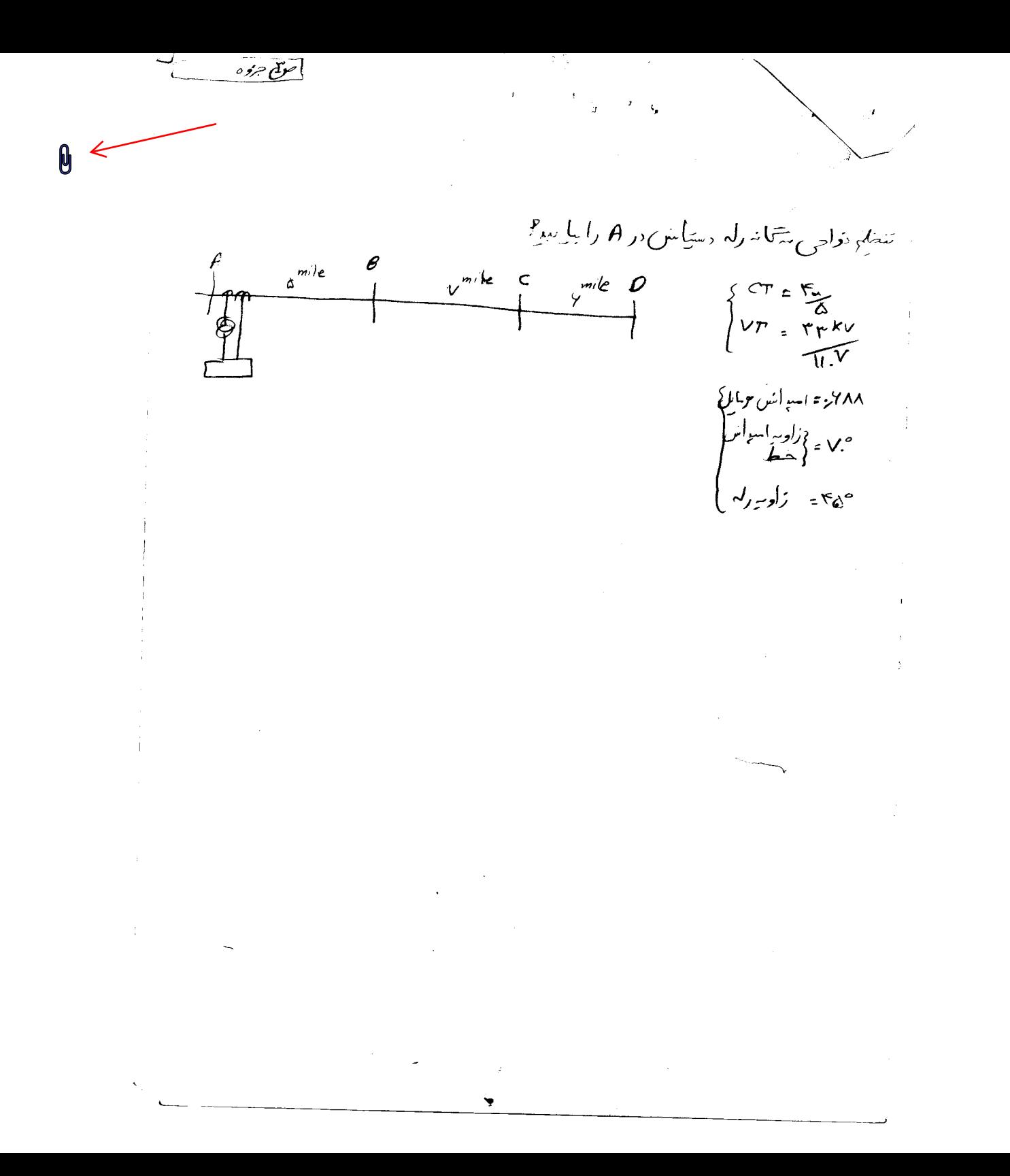

ے<br>برطانیہ<br>برطانیہ 0 Imile Smile 0 VT= 33kg P ( ) ( July ) CTradis: 400 CLP ( Vin و بارگد دامدان هر مامل حضر 683 و 10% از مرگزار دامه ان خط سی و زارتم دار محمد با اسرائش جای 21 درج 5 درمان ارجل از دارد م ان اسداد.<br>سران اسداد

(سَيَا سَن  $B$   $\frac{1}{2}$   $\frac{1}{2}$   $\frac{1}{2}$   $\frac{1}{2}$   $\frac{1}{2}$   $\frac{1}{2}$   $\frac{1}{2}$   $\frac{1}{2}$   $\frac{1}{2}$   $\frac{1}{2}$   $\frac{1}{2}$   $\frac{1}{2}$   $\frac{1}{2}$   $\frac{1}{2}$   $\frac{1}{2}$   $\frac{1}{2}$   $\frac{1}{2}$  $\mathbf{0}$  $22.189/m$  $CTratio = \frac{1}{5}$  $\omega'$   $\rightarrow$   $\phi'$   $\rightarrow$   $\phi'$   $\rightarrow$  65°  $PTV(xt)$ , soles  $2 - 119 = 45$ ان تغطير به مصر مدرسيان وكع ديا المراسليد ?<br>ان ب) تفظيم سمام الملات من التي المكلم المنت مالا يتجدّ مان ح) تنظیم سرنامیر رس دن دانش واقع در ملک می شدن سالوستی براهم<br>مسالم است به مسافر می شود.

E) دس*ت*امبر صفحهر أاحره هغلظت 0 ۲۲ ) در حل زیر تنظیم نوامی رام دریتا من A راحب با کنید.<br>جسمه از در حل نوع تنظیم نوامی رام دریتا من A راحب کنید.  $rac{c}{1}$  $\log_{e} \log_{e} k_{CD2}$  Jokm  $Vttrotis_{2}$   $\frac{66}{20}$  kg مِهِمْ 105+ 25 . ه= اميرانس *واحد ط*راح  $C$ Tratis =  $\frac{444}{10}$  $V = 66\sqrt{3}$  $45222$ ت) اگر اسرائیل خط ، BC ، /25 از انبرائیل نظر AB از غر تقدر سللق مرزگر باشد وزادیه عبله BC مرا مرتج به می روحد CD مرا ر حظ A5 عرف محدداً من راحل کند

 $\mathcal{L}(\mathcal{L}^{\mathcal{L}})$  and  $\mathcal{L}^{\mathcal{L}}$  are the set of the set of  $\mathcal{L}^{\mathcal{L}}$ 

 $\mathcal{L}(\mathcal{L}(\mathcal{L}))$  and  $\mathcal{L}(\mathcal{L}(\mathcal{L}))$  and  $\mathcal{L}(\mathcal{L}(\mathcal{L}))$  . The contribution of  $\mathcal{L}(\mathcal{L})$ 

دیسه در زادراله دینامل داده و مراکز تظهران ایرانگر 1924 66 hy A Sakr 1 3. km C 3. km P<br>3 = 66 hy A 3. km R 3. km P  $\omega$ 

 $J_{k,m}^{(0,0)}(x)$  = 0.25 + 25 + 3.5 m

0

 $\mathcal{P}$  (پیلیس تم یا از این کرم کرمان کرمان کرمان کرمان کرمان کرمان کرمان کرمان کرمان کرمان کرمان کرمان کرمان کرمان کرمان کرمان کرمان کرمان کرمان کرمان کرمان کرمان کرمان کرمان کرمان کرمان کرمان کرمان کرمان کرمان کرمان کر الملاليات تشكير مصريت ذين ...  $R$  $\begin{array}{c} \begin{matrix} 1 & 1 \\ 1 & 1 \end{matrix} \\ \begin{matrix} 1 & 1 \\ 1 & 1 \end{matrix} \end{array}$  $\overline{H}$ 0  $\frac{1}{4n}$  $Z_{6} = 1/65$  $Z_{G11.5}/65$  $Z_{GP}$  6/65°  $V$ Tradis = 33kg/  $CT$  ration  $\frac{I_{3,1}}{C}$  $(1 + - \frac{1}{4})^5$  $Z_{H K = 3/65}$  $\sqrt{1}$ H<sub>1</sub>  $\sqrt{1}$ G14 Is<sup>2</sup> ئواحی از ۲ رام دین نے والی آرے راس کردہ ۳

می دستانین<br>ا*لله) در شکن نوشطم ماهید کارله در سینا*نس ویق در می کرای وقتی کم تغیی<sub>س ام</sub>ا در درارد<br>الله) در شکن *نوشطم ماهید کارله در سینا*نس ویق در می کرای وقتی کم تغیی<sub>س ام</sub>ا در در درارد وحالت دمر ومتن تعذبه بها وجود دارد سماكتهد 0 ب) تنظیم ناصر ۳ رلم 6 کارلعائید.<br>مسلم تنظیم ناصر ۳ کیل میل  $\frac{10}{10}$  or  $\frac{1}{10}$  or  $\frac{1}{10}$  or  $\frac{1}{10}$  or  $\frac{1}{10}$  or  $\frac{1}{10}$  or  $\frac{1}{10}$  $Z_{GH-5,0}$  $\mu_{J} \sim 5.5 \pm 0.5$  $ZHK=3\pi$  $\omega_0$  $1_{H_{1}} = \frac{1}{2} 16$  $CTRoti'_{0} = \frac{6i^{2}}{5}$  $VTRation \frac{13900}{115}$  $2rs<sub>5</sub>4s$ ے ) اگر دروسلے عطی املی کغذیران وحدد دہنتے پاک کے ایل ایلے باج ایل ا ه مسلمان المائی المائی الماد المائی المادی المائی براسان المائی المائی المائی المائی المائی المائی المائی الما<br>مسلمان المائی المائی المائی المائی المائی المائی المائی المائی المائی المائی المائی المائی المائی المائی المائ

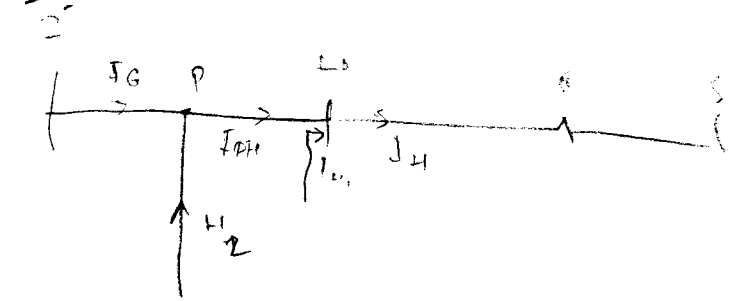

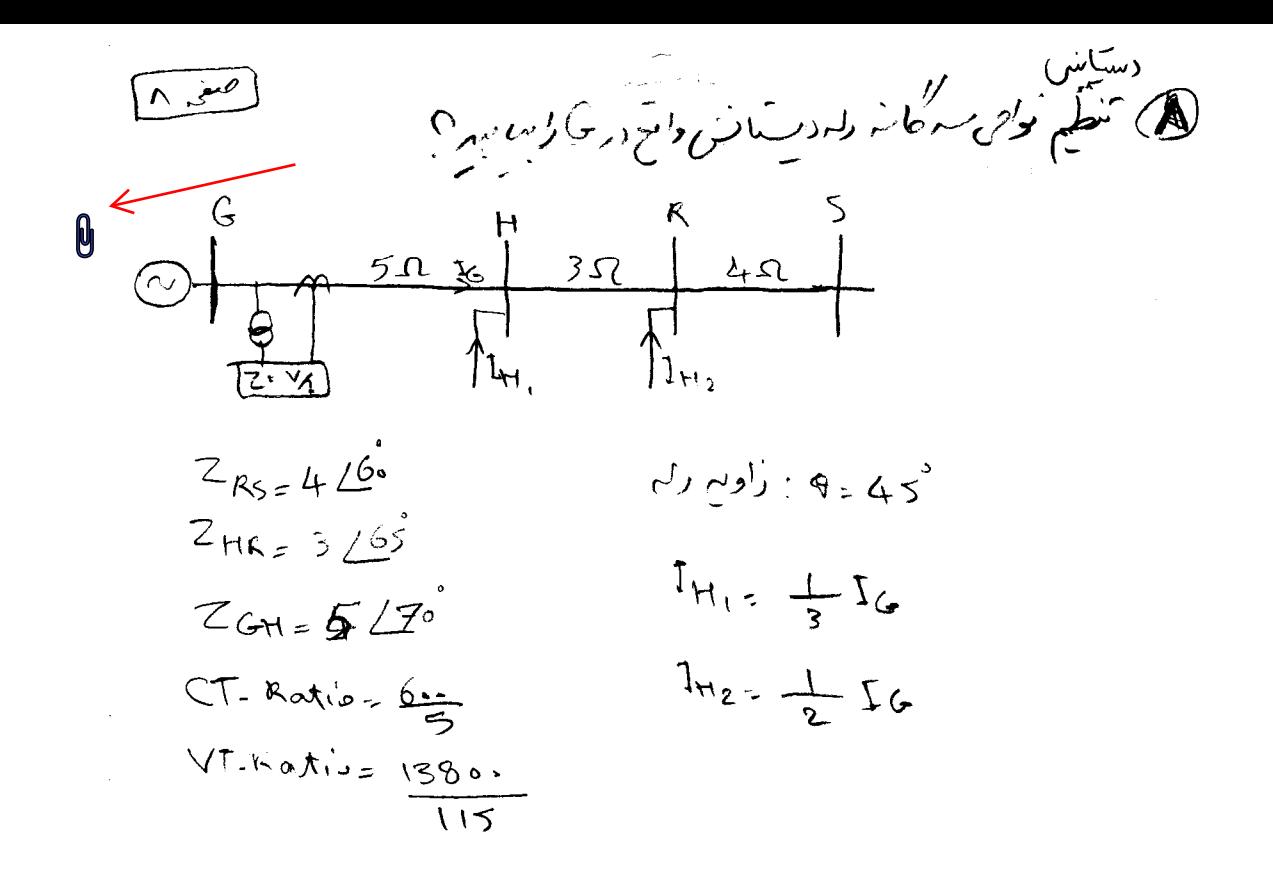

(سَيَاسُ حفلت اسم) ، مشهد وبردار دیگر<br>۲۱) ، مشهد وبردار دیگر دیگر R. 0  $\overline{A}$  $\overline{4}$  $z_{RS_{L}11}$ 60 = p c (le mulical  $Z_{HR,3}$ 32  $45.45 \approx 8 = 45$  $Z_{GH>552}$  $CT.Rabis = 622$  $VT.R.dx is = \frac{13805}{12505}$ اللہ) وَمَنى تَعْذَبِهِ اي وحرِد مُلزِرد تَنْظِيم تَدْمَاسِ لِإِمْدِينَ) مَسْ وَاقْعَ دِينٍ ؟ ب) أكر عليها المآ ، تتطع لا نامير را الاسكان راتبور كالم ح) اگر زادیے افعالیات حفظہ ط بہ جمہرت زیر ہاتھ وہ آئف دین را دوبار،  $\frac{1}{2}$  $Z_{RS}$  4260 ZHR=3265 ZGH=520  $20 - \frac{1}{2}$  de l'aller  $\frac{1}{2}I_0$ ,  $I_1 = \frac{1}{3}I_6$ ,  $Q$ ), in  $Z_7$  de (7) رلہ رارے اوربری

۱۰) دستانس ایجان حفظت متنز کلا  $\omega$   $\vee$   $\omega$   $\vee$ ا) دیکیدای مطابق سفلی زیر دارم ا **Q**  $\overline{G}$  $\mathfrak{t}_{\mathsf{H}}$  $CT$  ration  $\frac{600}{\pi}$  $764.52$  $7 + R = 3/65$  $V \wedge \text{ratio} = \frac{20 \text{ AU}}{11 \text{ s}}$  $\theta = 45^\circ$  $Z_{K5} = 3.75/6$ حیالجہ درہ ری کود زادیر ضلط باہ دی ری کندینب تکدیل ہے ۔ در<sup>ج</sup> ، چ<sup>وک</sup> وربّ متبرس *ک*انس حا<sub>لا و</sub>لدًا مسلم 22 مالگر زاویه محمله است مطلوبین ادلاً تفقیم کا باع دله دستان دانور می منا اگر مزاکور وس پرکسن می دارن امیدان محل 1.5 بار م ore time of the service of the state of معاص 2و 3 رام در سے من کی خوش و تعالی عاصد

(آ) اسّاس  $1050 \times 100$  $200^{6}$  $\frac{1}{\sqrt{\frac{1}{H_{1}}}}\frac{1}{H_{2}}$ 0  $Z_{GHz}$ 4 $Z_{75}$   $Z_{HRz}$  3.5 $Z_{65}$   $Z_{R5z}$  6.5 $Z_{65}$ وامد*ان من*یو متحل<sup>2</sup> = 2<sub>6</sub> تاوی<sub>د</sub> رلمر کم4 دنت تبدی<sub>ل کر</sub>ان د<sup>ر م</sup>ا  $I_{\mathbf{Q}_1}$ ,  $\frac{2}{3}I_G > I_{\mathbf{H}} = \frac{1}{3}I_{\mathbf{G}}$  , Cratis:  $\frac{333}{5}$ ,  $\frac{2.6\sqrt{3}}{115}$  $e^{i\sqrt{1-x^2}}$  وامرات 144 میلی که استفاد استفاد استفاد استفاد استفاد کردنگ رلەرىيەتس كېيىمى ئۆزى بىلىد.

D (سَنَاسٌ) م هيم هيم فررها الم ۱۸) دیسفلی زر که نحش از سکیم قدرت ایت  $VT \text{ to } x_0 = \frac{20}{\frac{\sqrt{3}}{115}}$  $Z_{GHI} = 6 \angle 65$  $z_{HR}$  7/65°  $Z_{RS_5}$  5/65  $CTr<sub>ab</sub>log_2$ مردوكا غطوط ازحفاضك دب لس نوريد العاده دعند الأول مو الت والكرمات ان کارگران رہم میں کا بالکہ زون لے رہم کا رہماسہ شہر۔ ب) اگر ملک 1.5 ، ج با سال امیران باص اِ حیتر است آبا تشری (2 = 2 × 1 / 6) د مرسود المجازية المسلم بن الملك المسلم الملك الملكة الملكة الملكة الملكة الملكة الملكة الملكة الملكة الملكة ال<br>.ح) بالحرض المحقية الصّعال لوياً ، با مقارمت الم13.5 ما يوسط الرابع اللهة الملكة الملكة الملكة الملكة الملكة ا می شود ازغن انبکه اسلان دره از مردان مری شود واز دیان از آنگر صرفنطر نثور و «مردوحالت ° = k و k = صر مطر سور و (ادوبالت معظم و ۱۴۵۱<br>د عسمت دح) را بادخالینگیر تغذیبه طرف در هم سرب این اعلی مین<br>د عسمت دح) را بادخالینگیر تغذیبه طرف در هم سرب این اعلی می هر) مکه (() راآر زادم رکم بهر انجله به مگرمین و احدید شرایط سمت (ه<sub>)</sub> با <mark>شروانعهال کویکه به حاصله</mark> شار (ش) و سپر از ا<del>لم</del><br>رح دهد حد*اکثر م*عاومت خطای که <mark>هران نعطا می ک</mark>امدتوسط مهر دیدن نیز در الملله به می در است می باشد.<br>صفیدرست ۱۶

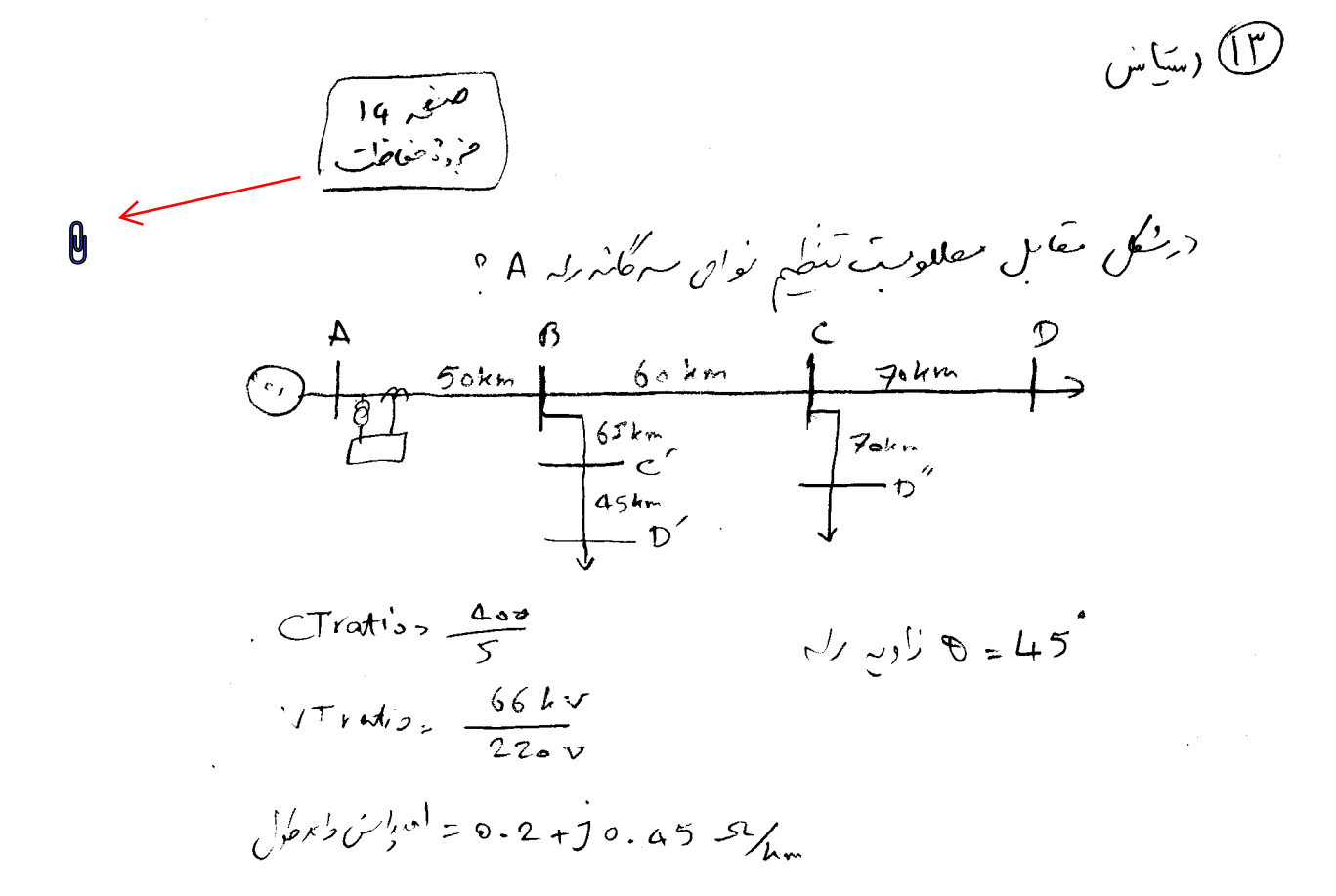

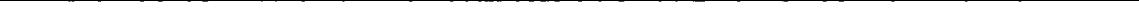

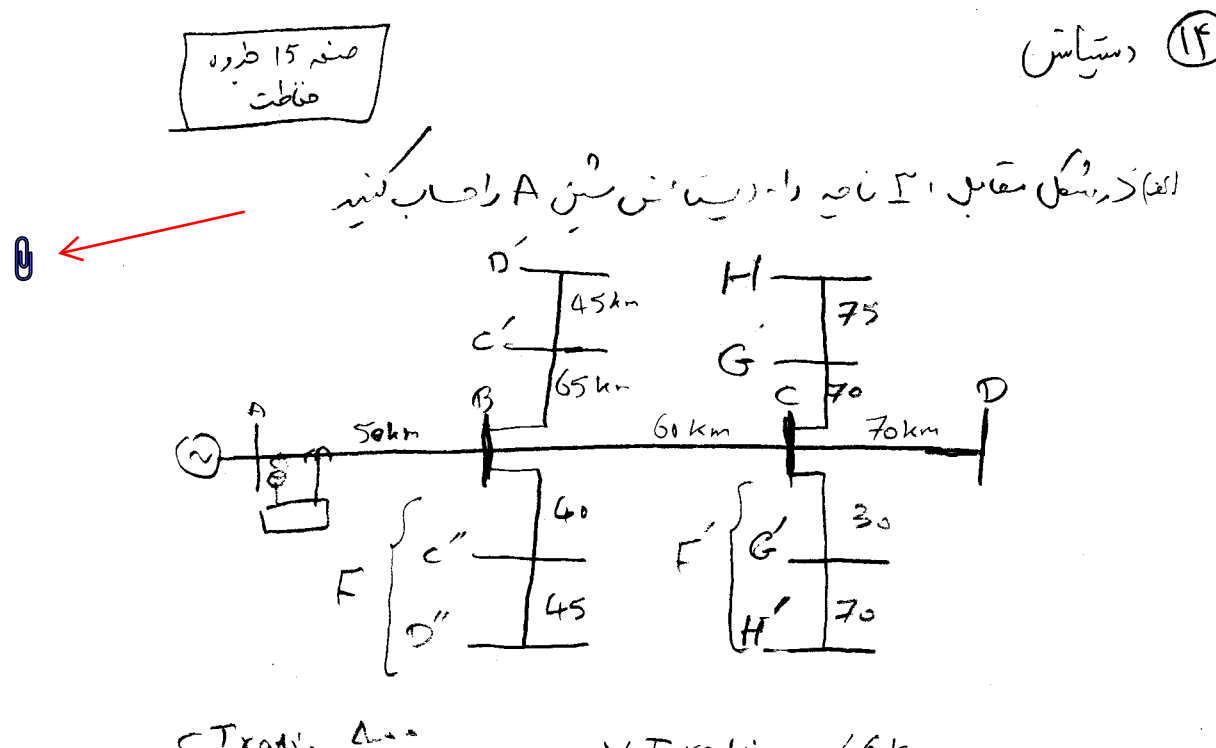

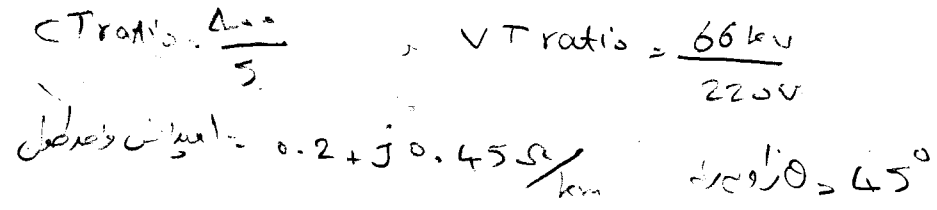

ب) اگر امیراس واحد طول مربی صدرهای F و ۲ میلامر ۱۰۵۶و اراده<br>بازگر تاسی از از ارب من مینج A راف کنید.